**Compal Confidential**

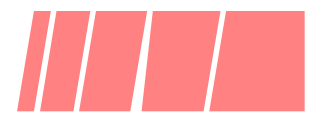

# Serial Number  $\&$ UUID

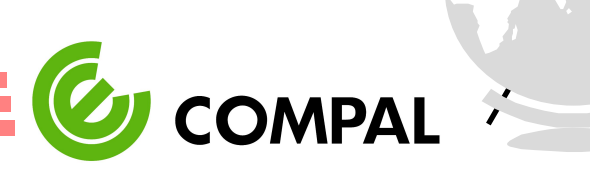

**Compal Confidential**

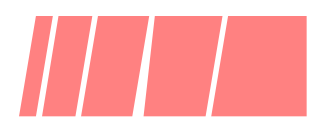

#### Serial Number

- Location : EEPROM offset A0h ~ BFh
- Length : 32 bytes
- Write SN Tool : EEPROM.EXE

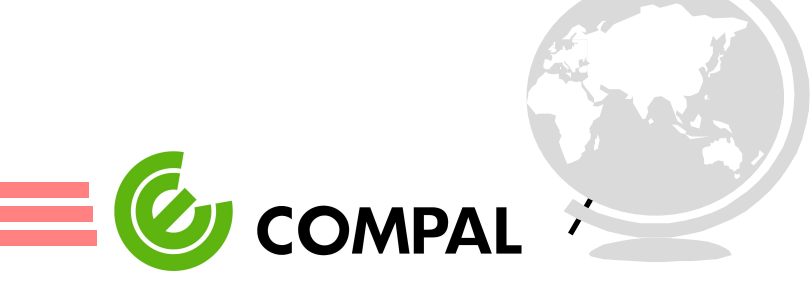

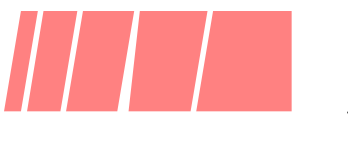

### How to Write Serial Number

- Usage : **EEPROM.EXE** <W><Start Address><End Address>  **[ASCII String]**
- EX : Write Serial Number = 00112233445566778899AABBCCDDEEFF

**EEPROM.EXE** W A0h BFh [00112233445566778899AABBCCDDEEFF]

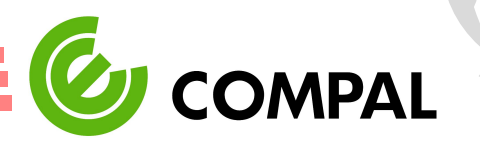

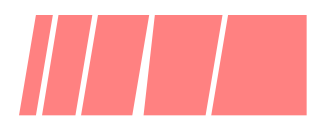

#### $\mathsf{ID}$

- Location : EEPROM offset 70h ~ 7Fh
- Length : 16 bytes
- Write UUID Tool : EEPROM.EXE

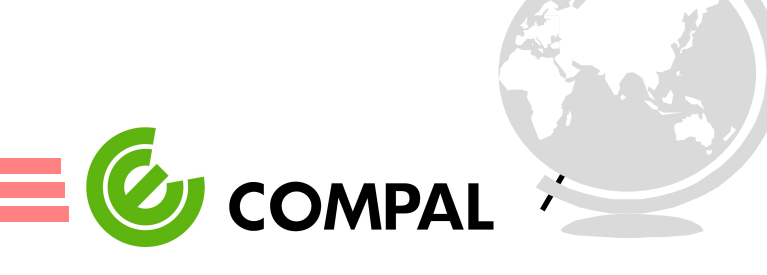

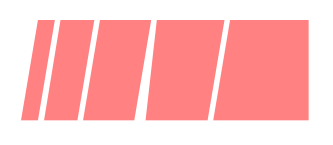

## How to Write UUID

- Usage : **EEPROM.EXE** <W><Start Address><End Address>  **'Hex String'**
- EX : Write UUID = 00112233445566778899AABBCCDDEEFF

 **EEPROM.EXE** W 70h 7Fh '00112233445566778899AABBCCDDEEFF'

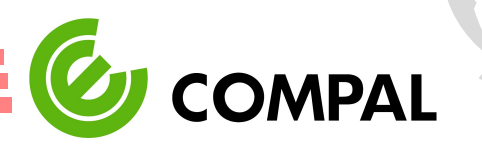